Документ подписан простой электронной подписью Информация о владельце: ФИО: Локтионова Оксана Геннадьевна Должность: проректор по учебной работе<br>Дата подписания: 25.05.2024 13:09:57 МИНОБРНАУКИ РОССИИ ный ключ:<br>Раздальное государственное бюджетное образовательное Уникальный врограмм<br>0b817ca911e6666abb слитичении следали нанальность доразования «Юго-Западный государственный университет»  $(IO3<sub>l</sub>Y)$ 

Кафедра космического приборостроения и систем связи

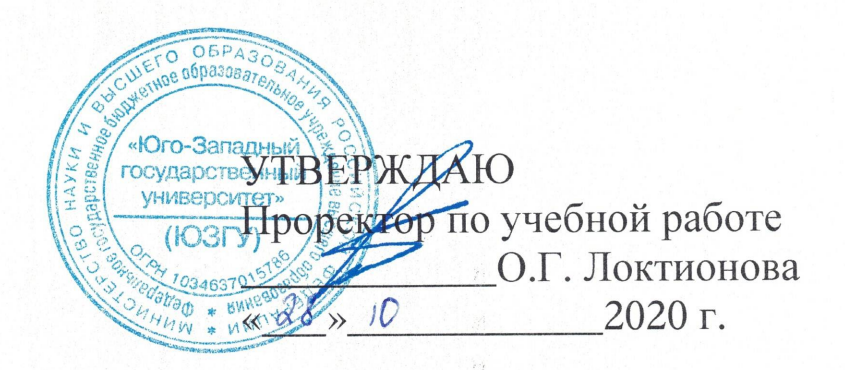

# РАСЧЁТ ПАРАМЕТРОВ ЛИНЕЙНЫХ ТРАКТОВ АНАЛОГОВЫХ И ЦИФРОВЫХ СИСТЕМ ПЕРЕДАЧИ

Методические указания по выполнению курсовой работы, обучающихся по направлению подготовки 11.03.02 «Инфокоммуникационные технологии и системы связи» по дисциплине «Основы многоканальных систем передачи»

Курск 2020

УДК 621.391; 004.738.5

Составители: А.Е. Севрюков, Д.С. Коптев

# Кандидат технических наук, доцент кафедры космического приборостроения и систем связи И.Г. Бабанин

Расчет параметров линейных трактов аналоговых и цифровых систем передачи: методические указания по выполнению курсовой работы / Юго-Зап. гос. ун-т; сост.: А.Е. Севрюков, Д.С. Коптев. - Курск, 2020. - 19 с.: табл. 6. - Библиогр.: с. 15.

Методические указания по выполнению курсовой работы содержат задания и краткие методические указания по их выполнению, а также варианты исходных данных для выполнения курсовой работы.

Методические указания соответствуют учебному плану по направлению подготовки 11.03.02 «Инфокоммуникационные технологии и системы связи», а также рабочей программе дисциплины «Основы многоканальных систем передачи».

Предназначены для студентов, обучающихся по направлению подготовки 11.03.02 «Инфокоммуникационные технологии и системы связи», заочной формы обучения.

Текст печатается в авторской редакции

Подписано в печать *d 8*. 0. *λ*0*d*, формат 60x841/16. Усл. печ. л. 1,03. Уч.-изд. л. 1,0. Тираж 100 экз. Заказ. 367 Бесплатно Юго-Западный государственный университет. 305040, г. Курск, ул. 50 лет Октября, 94.

## 1 Цель курсовой работы

Изучение общих принципов построения и функционирования аппаратуры многоканальных систем передачи, а также расчет параметров линейных трактов аналоговых и цифровых систем передачи.

# 2 Задание на курсовую работу

Перед выполнением расчетной части курсовой работы необходимо, используя методическую литературу и настоящие методические указания, изучить процессы распространения электромагнитной энергии по направляющим системам электросвязи, изучить процессы взаимных влияний и влияния внешних полей на направляющие системы электросвязи.

# 2.1 Задание 1

Построить структурную схему системы передачи с частотным разделением каналов. В задании необходимо:

1.1 Нарисовать структурную схему системы передачи с заданным числом каналов. Пояснить назначение элементов схемы.

1.2. Рассчитать несущие частоты для однократного преобразования первичных телефонных сигналов из диапазона частот 0,3...3,4 кГц в диапазон частот группового сигнала, заданный таблицей 1 и определяемый по последней цифре номера студенческого билета.

1.3. Рассчитать нижние и верхние частоты полос пропускания канальных полосовых фильтров. Варианты фильтрации нижних или верхних боковых полос заданы в таблице 1 и определяются предпоследней цифрой номера студенческого билета.

1.4. Нарисовать схему получения спектра группового сигнала и полос пропускания канальных полосовых фильтров.

| таолица т<br>гіслодные данные к заданию т |                     |                   |                   |  |  |
|-------------------------------------------|---------------------|-------------------|-------------------|--|--|
| Последняя цифра                           | Диапазон частот     | Предпоследняя     | Фильтруемые боко- |  |  |
| номера студенче-                          | группового сигнала, | цифра номера сту- |                   |  |  |
| ского билета                              | кГп                 | денческого билета |                   |  |  |
|                                           | $24 - 36$           |                   | Нижние            |  |  |
|                                           | 110-122             |                   | Верхние           |  |  |

 $Ta5\pi$  $M_{\rm CVO}$  THE TAULLE V 23 TAULO 1

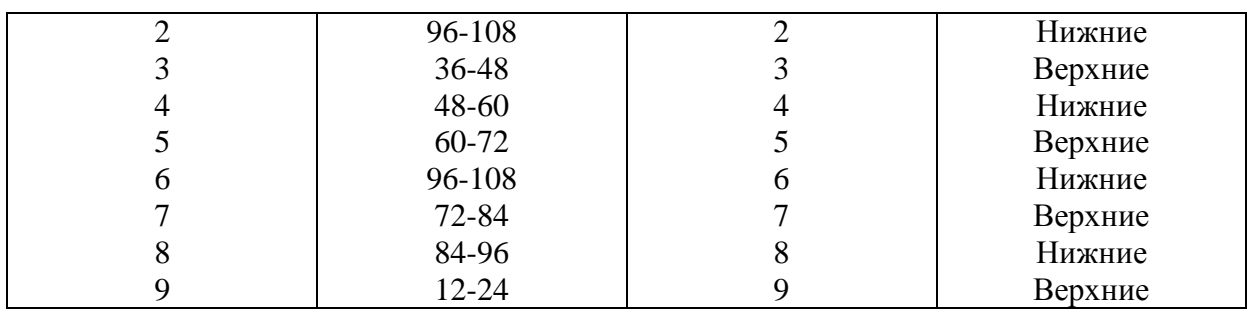

#### Методические указания к выполнению задания 1

Принципы разделения канальных сигналов, обобщенная структурная схема многоканальной системы передачи изложены в  $(1, c. 24-49; 3, c.11-13).$ 

До 2000 года системы передачи с ЧРК доминировали на магистральных и внутризоновых сетях страны. Отличительным признаком канальных сигналов в СП - ЧРК является частотный диапазон, занимаемый спектром сигналов Ui(t). С помощью системы несущих колебаний f<sub>H1,</sub>..., f<sub>Hn</sub> модуляторы формируют канальные сигналы, спектры которых занимают взаимно непересекающиеся диапазоны частот. Спектры первичных сигналов идентичны и занимают диапазон частот  $0.3...3.4$  к $\Gamma$ II.

Для построения структурных схем системы передачи с ЧРК необходимо изучить метод передачи сигналов с одной боковой полосой, его достоинства и недостатки [3, с.27-31, 1, с 87-96]. Приведите упрощенную структурную схему, основными элементами которой являются преобразователи частоты и полосовые фильтры, а также фильтры низких частот и генераторное оборудование.

### 2.2 Задание 2

2.1 Нарисовать упрощенную архитектурную схему 3-канальной системы передачи с временным разделением каналов (ВРК).

2.2 Пояснить принцип временного разделения каналов с помощью временных диаграмм формирования группового сигнала.

2.3 Рассчитать частоту дискретизации при заданном спектре частот непрерывного сигнала. Обосновать выбор величины частоты дискретизации.

2.4 Рассчитать интервал времени между ближайшими импульсами соседних каналов (канальный интервал  $T_k$ ), при заданном количестве каналов определить частоту следования импульсов группового сигнала. Данные для расчета берутся из таблицы 2.

2.5 Рассчитать тактовую частоту цифрового сигнала, если групповой АИМ сигнал кодируется методом ИКМ при заданном количестве разрядов в кодовой группе.

#### **Методические указания к выполнению задания 2**

Материал, необходимый для решения задачи, изложен в [2, с. 14-21, 3, с. 78-109, 6, с 13-18]. При расчете величины частоты дискретизации следует учитывать, что ее величина для одного канала ТЧ выбирается стандартной и равной 8 кГц. Для дискретизации сигналов нетелефонной информации величины частот должны быть кратны частоте 8 кГц.

| Предпоследняя     | Спектр частот | Число кана-    | Последняя      | Количество     |  |
|-------------------|---------------|----------------|----------------|----------------|--|
| цифра номера сту- | непрерывного  | лов            | цифра номера   | разрядов в ко- |  |
| денческого билета | сигнала, кГц  |                | студенческого  | довой группе   |  |
|                   |               |                | билета         |                |  |
|                   | $0,3-3,4$     | 30             |                | 8              |  |
|                   | $0,05-10,0$   | 4              |                | 12             |  |
| $\bigcirc$        | $0,06-6,4$    | 6              | $\overline{2}$ | 10             |  |
| 3                 | $0,3-3,4$     | 15             | 3              |                |  |
| 4                 | $0,05 - 6500$ |                | 4              |                |  |
| $\overline{5}$    | $0,03-3,4$    | 120            |                | 8              |  |
| 6                 | $0,05 - 1000$ | $\overline{2}$ | 6              | 10             |  |
|                   | $0,05-10,0$   | $\overline{2}$ |                |                |  |
| 8                 | $0,3-3,4$     | 480            | 8              |                |  |
| 9                 | $0, 3 - 3, 4$ | 1920           | 9              |                |  |

Таблица 2 – Исходные данные к заданию 2

### **2.3 Задание 3**

Рассчитать для заданных отсчетов группового АИМ сигнала:

3.1 Число уровней квантования Мрасч для двух заданных значений шага квантования  $\Delta$  при равномерном (линейном) законе квантования.

3.2 Ошибку квантования ( $\xi(t)$  для обоих значений шага квантования.

3.3 Число импульсов в кодовой группе m, обеспечивающее кодирование расчетного числа уровней Мрасч, а также максимально возможное число уровней квантования Ммах для этой кодовой группы при заданных шагах квантования.

Примечание. Студенты, имеющие номера студенческих билетов, последняя цифра которых является четным числом, включая 0, осуществляют кодирование квантованных значений сигнала натуральным двоичным кодом. Студенты, имеющие номера студенческих билетов, последняя цифра которых является нечетным числом, осуществляют кодирование квантованных значений сигнала симметричным двоичным кодом.

3.4 Тактовую частоту системы с ИКМ  $F<sub>r</sub>$  при заданном канальном интервале Тк и рассчитанном числе импульсов в кодовой группе.

К задаче приложить следующие графики:

Графики дискретных отсчетов непрерывного сигнала, его  $1_{\cdot}$ квантованных значений и ошибок квантования.

График кодовых групп, соответствующих квантованным 2. значениям отсчетов сигнала.

Исходные данные для решения задачи следует брать из таблицы 3.

| $1.00111400$ $2.11110410$ $4.001111010$ $1.00040011110$ |                |                |                           |                        |
|---------------------------------------------------------|----------------|----------------|---------------------------|------------------------|
| Предпоследняя                                           | Канальный      | Последняя      | Дискретные отсчеты        | Значения шагов         |
| цифра номера сту-                                       | интервал,      | цифра но-      | непрерывного сиг-         | квантования по         |
| денческого билета                                       | мкс            | мера сту-      | нала, усл. ед.            | уровню, усл.           |
|                                                         |                | денче-         |                           | Ед.                    |
|                                                         |                | ского би-      |                           |                        |
|                                                         |                | лета           |                           |                        |
| $\overline{0}$                                          |                |                | $2,3;-3,6;-1,2;1,4$       | $1,0 \text{ и } 0,3$   |
|                                                         | 4              |                | $-19,4;26,1;18;-3,5$      | $10 \text{ и } 1,0$    |
| $\overline{2}$                                          | $\overline{2}$ | $\overline{2}$ | $-5,1; 3,4; 7,3; 5,6$     | $0, 5 \text{ и } 1, 0$ |
| 3                                                       |                | 3              | $1,6; -2,3; -4,5; -6,9$   | $2,0 \text{ и } 1,0$   |
| 4                                                       | $\overline{4}$ | 4              | $-8,2; 1,4; 4,6; 5,1$     | $1,0 \text{ и } 5,0$   |
| 5                                                       | $\overline{2}$ | 5              | $-64$ ; $-31$ ; $45$ ; 29 | 10 <sub>h</sub> 5      |
| 6                                                       | 6              | 6              | $5; 0,8; -1,3; -4,6$      | $1,0 \text{ и } 0,5$   |
| 7                                                       | 8              | 7              | $17; 26; 2; -12$          | 5,0 и 2,0              |
| 8                                                       | 10             | 8              | $5,6; 3,2; 0,7; -4,2$     | $1,0 \text{ и } 0,5$   |
| 9                                                       | 4              | 9              | $29; -23; 15; -7,0$       | 5,0 и 10               |

Таблина 3 – Исхолные ланные к заланию 3

### Методические указания к выполнению задания 3

Материал, необходимый для расчета числа уровней квантования, приведен в [2, с. 150-160] или [3, с. 272-276]. Нужно внимательно разобрать рис. 7.3. [2, с. 151] или рис. 8.2 [3, с. 173].

Для определения числа уровней квантования следует исходить из заданных значений дискретных отсчетов непрерывного сигнала (табл.). При этом следует считать, что максимальное по абсолютной величине значение сигнала может быть как положительным, так и отрицательным. Поэтому при определении М<sub>расч</sub> и кодировании натуральным двоичным кодом отсчет шагов квантования начинается от минимально возможного значения сигнала, для чего при определении

$$
M_{\text{pacy}} = (2|U_{\text{max}}/\Delta) + 1 \tag{3.1}
$$

Величина максимально возможной амплитуды отсчета сигнала удваивается.

При определении ошибки квантования следует пользоваться выражением

$$
\xi(t) = U_{\text{atm}}(t) - U_{\text{KB}}(t). \tag{3.2}
$$

При определении М'<sub>расч</sub> и кодировании симметричным двоичным кодом отсчет шагов квантования начинается от нулевого значения сигнала в сторону положительных и отрицательных значений его амплитуд, поэтому

$$
M'_{\text{pacy}} = (|U_{\text{max}}|/\Delta) + 1. \tag{3.3}
$$

Величина ошибок квантования определяется точно так же, как и в предыдущем случае. Число элементов (импульсов) в кодовой группе при кодировании симметричным двоичным кодом определяется выражением

$$
m=1+\log_2 M'_{\text{pacy}},\tag{3.4}
$$

которое говорит о том, что один разряд в кодовой группе добавляется для определения полярности кодируемого отсчета сигнала: обычно 1 для положительных и 0 для отрицательных отсчетов сигнала

Правило кодирования отсчетов сигнала симметричным двоичным кодом можно изобразить таблица 4.

Таблица 4 - Правило кодирования отсчетов сигнала симметричным ЛВОИЧНЫМ КОЛОМ

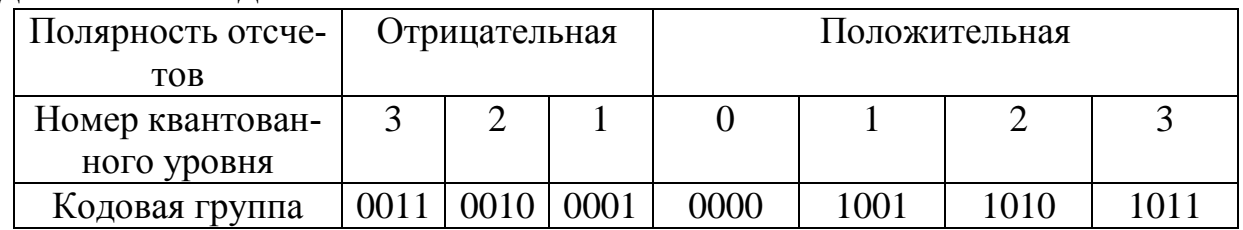

Материал для расчета тактовой частоты систем с ИКМ приведен в [2, с. 147].

Для построения графиков дискретных отсчетов непрерывного сигнала и его квантованных значений необходимо разобрать [2, рис. 7.3.]. На графике по оси ординат следует отложить как заданные значения отсчетов, так и их квантованные значения.

При кодировании натуральным двоичным кодом каждому квантованному значению отсчетов следует присвоить номер уровня: значению максимально возможной амплитуды отсчета с отрицательным знаком присваивается значение 0 уровня, возрастающие номера уровней (1, 2, 3 и т.д.) присваивается следующим через шаг квантования значениям квантованных отсчетов.

При кодировании симметричным двоичным кодом отсчет номеров уровней квантования начинается в обе стороны от оси абсцисс, которой присваивается значение уровня 0.

## 2.4 Залание 4

4.1. Укажите назначение генераторного оборудования (ГО) ЦСП, требования к стабильности ГО. Произведите сравнение ГОпрл с ГО<sub>прм</sub>. Поясните назначение элементов схемы.

4.2. Нарисовать структурную схему генераторного оборудования ЦСП с ИКМ, число каналов и m<sub>py</sub> определяется по таблице 5 по последней цифре номера студенческого билета, частотный спектр дискретизируемого сигнала по предпоследней цифре студенческого билета.

4.3. Произведите расчет параметров ГО: f<sub>r</sub>, f<sub>к</sub>, f<sub>p</sub>, f<sub>u</sub>, T<sub>p</sub>, T<sub>ки</sub> T<sub>u</sub>, Тсв. Приведите временные диаграммы, поясняющие принцип действия  $\Gamma$ O

| Последняя цифра<br>номера студенче-<br>ского билета | $N_k$ | $N_{py}$ | Предпо-<br>следняя<br>цифра но-<br>мера сту-<br>денческого<br>билета | Спектр дискретизиро-<br>ванного сигнала $(f_1f_2)$<br>кГц |
|-----------------------------------------------------|-------|----------|----------------------------------------------------------------------|-----------------------------------------------------------|
|                                                     | 4     | 512      |                                                                      | 0,33,4                                                    |
| $\overline{2}$                                      | 7     | 128      | $\overline{2}$                                                       | 1224                                                      |
| 3                                                   | 12    | 512      | 3                                                                    | 60108                                                     |
| $\overline{4}$                                      | 15    | 256      | 4                                                                    | 0,0515                                                    |
| 5                                                   | 30    | 256      | 5                                                                    | 0,110                                                     |
| 6                                                   | 24    | 256      | 6                                                                    | 0,33,4                                                    |
| 7                                                   | 3     | 64       | 7                                                                    | 1224                                                      |
| 8                                                   | 5     | 1024     | 8                                                                    | 60108                                                     |
| 9                                                   | 8     | 64       | 9                                                                    | 0,0515                                                    |
| 0                                                   | 10    | 128      | 9                                                                    | 0,110                                                     |

Таблица 5 – Исходные данные к заданию 4

#### **Методические указания к выполнению задания 4**

Перед решением задачи необходимо изучить теоретический материал [6, с. 62-69; 2, с. 91-101; 1, с. 381-386; 3, с. 115-117].

Генераторное оборудование ЦСП с ИКМ вырабатывает набор управляющих импульсных последовательностей для определения порядка и скорости работы узлов тракта передачи и приема. Передающее устройство формирует цифровой сигнал, приемное регистрирует значащую позицию каждого единичного элемента. Правильное восстановление передаваемых сигналов невозможно без синхронной и синфазной работы ГО передачи и приема оконечных станций ЦСП. Управляющие импульсные последовательности передачи и приема должны быть равны по частоте (синхронны) и по фазе (синфазны). Структурная схема ГО ЦСП с ИКМ приведены на рисунке 1.

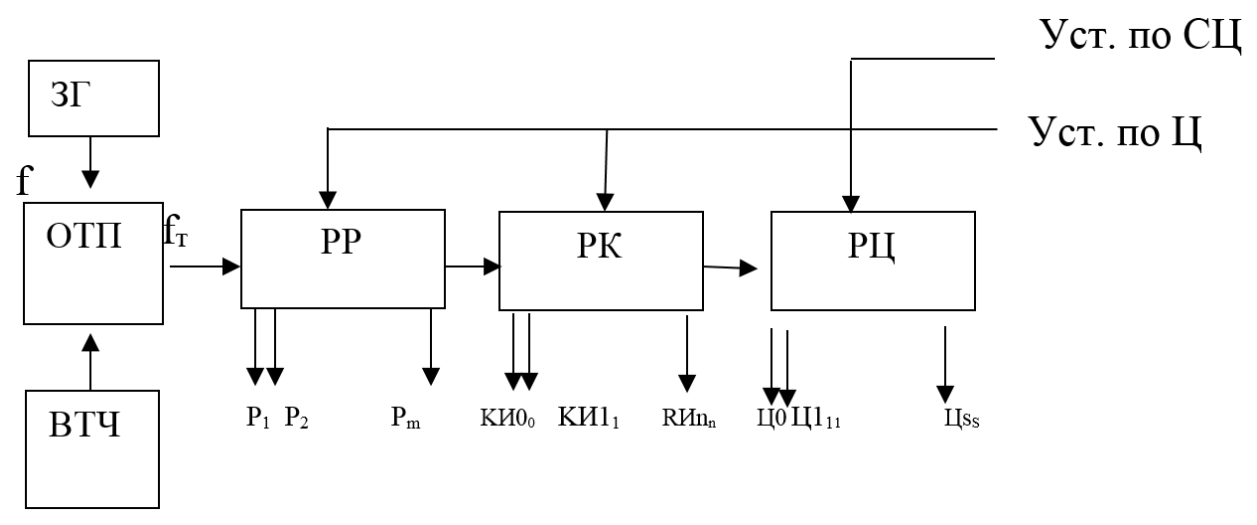

Рисунок 1 – Структурная схема ГО ЦСП с ИКМ

Генераторное оборудование содержит один задающий генератор (ЗГ) с малой относительной нестабильностью  $\delta = \Delta f_{3r}/f_{03r}$ , формирующий гармонический сигнал, равный или кратный тактовой частоте цифрового потока f<sub>03г</sub>=f<sub>r</sub>.

Все остальные тактовые последовательности получаются путем деления тактовой частоты.

ФТЧ- формирователь тактовой частоты из синусоидального сигнала формирует последовательность импульсов прямоугольной формы с частотой f<sub>T</sub> и скважностью Q=2.

PP- распределитель разрядный- формирует из импульсной последовательности с  $f_{T_{n}}$  m разнесенных во времени последовательностей  $(P_1, P_2, \ldots, P_m)$ , число которых m равно числу разрядов в канальной кодовой комбинации. m определяется по формуле (4.1), а f<sub>p</sub> по формуле  $(4.2)$ 

$$
m = log_2 N_{py}, \t\t(4.1)
$$

где N<sub>py</sub>- число разрешенных уровней.

$$
f_p = f_\text{T}/m \tag{4.2}
$$

Полученные импульсные последовательности используются для правильного определения каждого разряда комбинации при выполнении операций кодирования и декодирования, а также для формирования группового сигнала (СЦС, ССЦС, СУВ и др. служебных сигналов).

PK- распределитель канальный формирует из f<sub>p</sub> n независимых тактовых последовательностей  $f_{ku} K M_0, K M_1, \ldots K M_n$ , где n-номер последнего канального интервала в цикле передачи ЦСП с ИКМ. Цикл системы передачи представлен на рисунке 2.

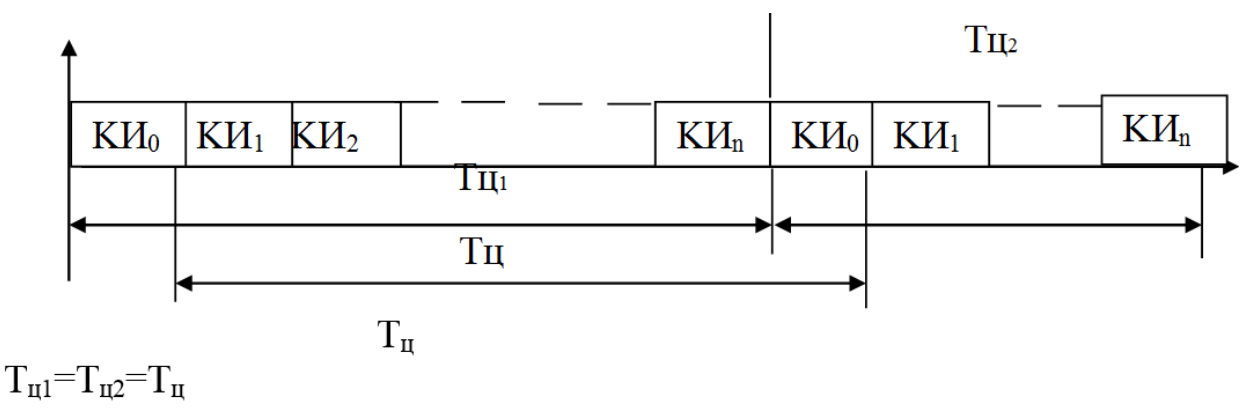

Рисунок 2 - Цикл системы передачи

Время цикла определяется как период дискретизации аналогового сигнала со спектром  $(f_1...f_2)$ , где  $f_2$ - максимальная частота сигнала. По теореме Котельникова В.А. сигнал, ограниченный по спектру можно дискретизировать с частотой  $f_n \geq 2f_2$ . Зная  $f_n$  можно определить период дискретизации по формуле:

$$
T_{\pi} = 1/f_{\pi} \tag{4.3}
$$

Число канальных интервалов в цикле может быть определено по следующей формуле:

$$
n=N_{\kappa}+N_{\rm cn},\qquad(4.4)
$$

где N<sub>к</sub>- заданное число каналов, а

$$
N_{\rm CI} = N_{\rm CHC} + N_{\rm CVB},\tag{4.5}
$$

где N<sub>сис</sub>- число каналов цикловой синхронизации, N<sub>CVB</sub>- число каналов СУВ.

Как правило,  $N_{\text{cuc}}=1$ ,

N<sub>cvB</sub>=1, если число каналов в системе передачи больше 15.

Если число каналов СП менее 15, то  $N_{cI}$ =1, т.к. сигналы СУВ и СЦС передаются в одном канальном интервале.

После определения частоты дискретизации и числа канальных интервалов можно рассчитать тактовую частоту  $f_r(4.6)$ 

$$
f_{\rm T} = f_{\rm T}^* \mathbf{m}^* \mathbf{n} \tag{4.6}
$$

Рассмотрим пример расчета f<sub>т</sub>. Число разрешенных уровней  $N_{\text{pv}}=32$ 

 $m = log_2N_{pv} = log_232 = 5$ Если f<sub>2</sub>=15 кГц, то f<sub>n</sub>=32 кГц, то f<sub>n</sub>≥2f<sub>2</sub>=2\*15=30 Обратите внимание, что значение  $f_{\text{A}} = 2^x$ следовательно  $f_{\text{n}}=32 \text{ k}\Gamma\text{u}=32*10^3 \Gamma\text{u}$ Если число каналов 7, то в соответствии с формулой (4.6)  $n=7+1=8$  $f_r = 32*10^3*5*8 = 1280*10^3$   $\Gamma$ u

Тогда РЦ- распределитель цикловой, служит для формирования из импульсной последовательности f<sub>ки</sub> S независимых цикловых импульсных последовательностей Ц<sub>0</sub>, Ц<sub>1</sub>... Ц<sub>s</sub>, где S- номер последнего цикла в сверхцикле.

Если известно число каналов, то число S определяется по формуле (4.8),

$$
S = (N_{\text{ku}}/N_{\text{c}n}) + 1 \tag{4.8}
$$

так как при N<sub>ku</sub>≤15 в одном служебном канале передается СУВ одного канала, то  $S=N_{\kappa}+1$ 

Если число каналов  $N_{\text{ku}} > 15$ , то в каждом служебном канале передаются сигналы управления и взаимодействия 2-х каналов, и S определяется по формуле:  $S=(N_{\text{ku}}/2)+1$ 

Для рассматриваемого примера  $N_{\text{nu}} = 7 < 15$ 

S=7/1+1=8 (округление всегда осуществляется в большую сто $p$ OHV $)$ .

Генераторное оборудование приема должно работать синхронно с генераторным оборудованием передачи, это обеспечивается использованием ГО<sub>прм</sub> схемы выделения тактовой частоты (ВТЧ). Тактовая частота f<sub>r прм</sub> выделяется из принимаемого линейного сигнала.

Для расчета f<sub>p</sub> и f<sub>u</sub> воспользуемся следующими формулами:

$$
f_p = f_\text{r}/m,\tag{4.10}
$$

где m- разрядность кодовой группы,

а f<sub>т</sub>- тактовая частота задающего генератора;

$$
f_{\scriptscriptstyle{I\!I}}\!\!=\!\!f_{\scriptscriptstyle{K\!I\!U}}\!/\!S\!\!=\!\!f_{\scriptscriptstyle{I\!I}}\!/\!S
$$

где f<sub>д</sub>=f<sub>ки</sub> - частота дискретизации, которая равна частоте последовательности канальных импульсов,

S- число циклов в сверхцикле.

Временные диаграммы формирования импульсных последовательностей на выходах ГО приведены на рисунке 3.

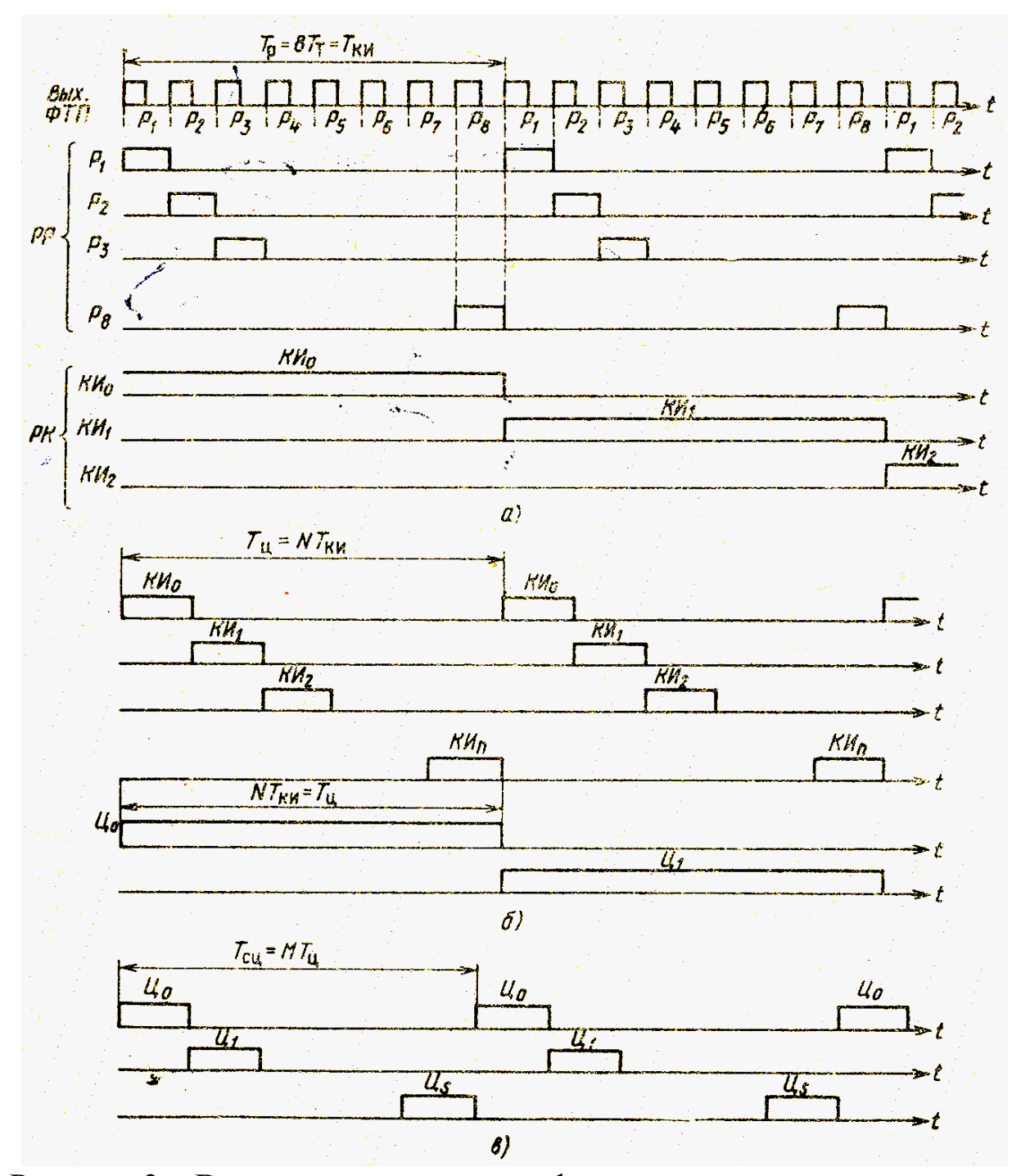

Рисунок 3 – Временные диаграммы формирования импульсных последовательностей на выходах ГО

### 2.5 Задание 5

5.1. Нарисовать структурную схему линейного тракта ЦСП. Пояснить назначение элементов схемы. Указать основные причины возникновения искажений и помех в линейном тракте.

5.2. Перечислите требования к линейным сигналам и линейным кодам ЦСП. В соответствии с заданием (таблица 6) поясните алгоритм формирования линейного кода (последняя цифра номера студенческого билета) на примере заданной цифровой последовательности (предпоследняя цифра номера студенческого билета)

5.3. Произведите расчет параметров заданного линейного кода.

| T UOIHILU O                                           | полодные динные к заданню.                   |                                                            |                                         |
|-------------------------------------------------------|----------------------------------------------|------------------------------------------------------------|-----------------------------------------|
| последняя<br>цифра но-<br>мера студен-<br>ческого би- | Наименование кода                            | предпо-<br>следняя<br>цифра но-<br>мера сту-<br>денческого | Заданная цифровая<br>последовательность |
| лета                                                  |                                              | билета                                                     |                                         |
| $\mathbf{1}$                                          | Двуполярный двоичный код (БВН,<br>NRZ)       |                                                            | 101100100011                            |
| $\overline{2}$                                        | Биполярный троичный код (ЧПИ,<br>AMI)        | $\overline{2}$                                             | 110100010000                            |
| 3                                                     | Модифицированный код ЧПИ,<br>$HDB-3$         | 3                                                          | 100001100001                            |
| $\overline{4}$                                        | Код с инверсией импульсов нажа-<br>тия (CMI) | $\overline{4}$                                             | 110010010001                            |
| 5                                                     | Относительный биимпульсный код<br>(ОБК)      | 5                                                          | 111000011001                            |
| 6                                                     | Блоковый код 5В6В                            | 6                                                          | 101000001111                            |
| 7                                                     | Троичный код 4В3Т                            | 7                                                          | 100000111101                            |
| 8                                                     | Четверичный код 2B1Q                         | 8                                                          | 000110011100                            |
| 9                                                     | Четверичный 9B6Q                             | 9                                                          | 011000001000                            |
| $\overline{0}$                                        | Троичный ЗВ2Т                                | $\overline{0}$                                             | 00001100001                             |

Таблица 6 – Исхолные ланные к заланию 5

### Методические указания к выполнению задания 5

Перед выполнением задания изучите материал по теме задания [1 с 451-464, 6 с 95-105, 3 с 133-140] пользуясь основной и дополнительной литературой. Любая система передачи содержит оборудование ОС и оборудование линейного тракта. В зависимости от используемой направляющей системы различают линейные тракты,

использующие электрические кабели, и оптические линейные тракты (рисунок 4).

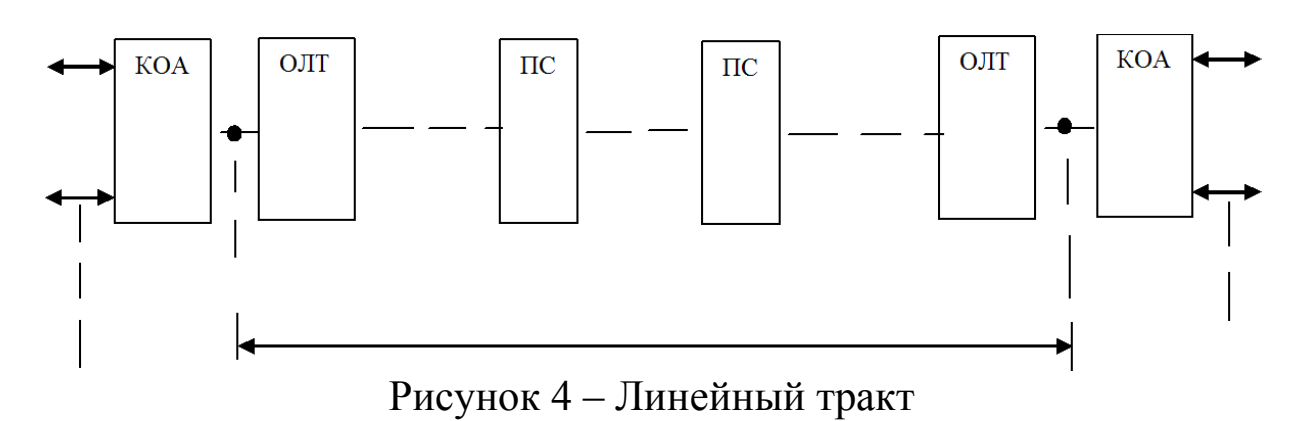

На рисунке применяются следующие обозначения:

КОА- каналообразующая аппаратура, служащая для образования каналов связи

ОЛТ- оборудование окончания линейного тракта, преобразует сигнал с выхода КОА в вид обеспечивающий качественную передачу по направляющей системе, и производящее обратное преобразование на приеме

-- направляющая система- электрический кабель

ПС- промежуточная станция, предназначенная для компенсации затухания и искажений сигнала в НС.

НРП- необслуживаемый регенерационный пункт.

Основными устройствами линейного тракта являются преобразователи кода и регенераторы (рисунок 5).

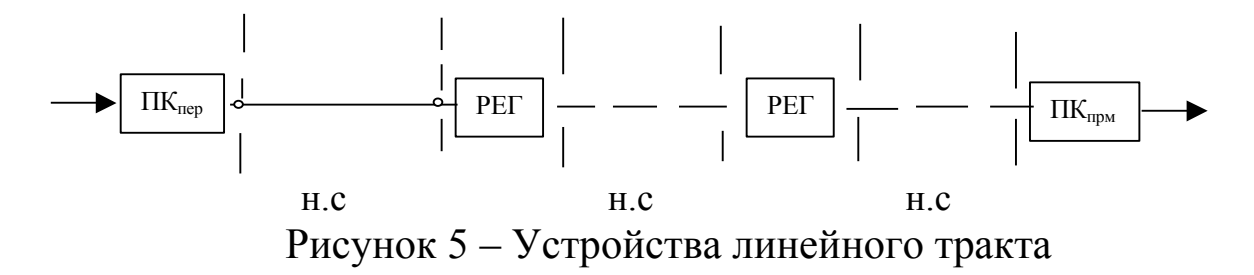

Преобразователь кода передачи преобразует бинарный сигнал (ЦС) в цифровой линейный сигнал (ЦЛС).

Регенератор - восстанавливает первоначальную форму и длительность сигнала, усиливает сигнал, корректирует амплитудно-частотные искажения, определяет значение каждого бита, формирует импульсы прямоугольной формы).

К линейным кодам предъявляются следующие требования:

- процесс кодирования не должен зависеть от источника информации;

- контроль качества

- возможность передачи любой информационной последовательности символов;

- возможность постоянного контроля качества связи;

- возможность выделения хронирующего сигнала для синхронизации и фазирования работы приемников сигнала;

- исключение и подавление НЧ и ВЧ- составляющих энергетического спектра

- эффективное использование мощности передающего устройства.

Основные характеристики линейных кодов:

- избыточность

- диспаритетность

- значность кода n,

- основание кода т,

- число информационных символов k,

- объем кода N  $(N=m^n)$ .

Преобразователь кода информационную последовательность (kB) кодирует в сигналы линейного кода вида «nm», причем вместо численной величины записывается первая буква основания кода.

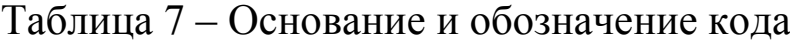

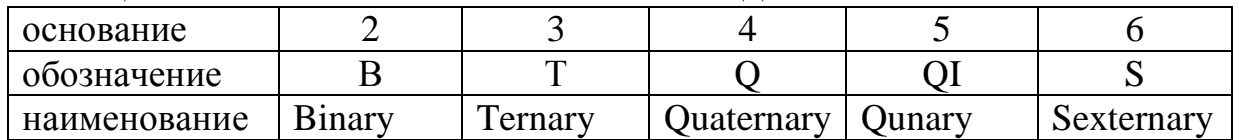

Избыточность кода определяется по формуле:

$$
R = ((Hmax-H)/Hmax) \le 1, \qquad (4.12)
$$

где Н- энтропия источника, равная H=log<sub>2</sub>N, если все сигналы равновероятны и объем кода N. Для линейного кода N<sub>max</sub>=m<sup>n</sup>; если m=2, TO  $N=2^k$ 

```
Избыточность линейного кода ЦСП определяется по формуле:
```
 $R=(\log_2 m^n - \log_2 2^k)/\log_2 m^n = 1-(k/n^* \log_2 m)$  $(4.13)$ 

Пользуясь алгоритмом формирования заданного кода, нарисуйте временные диаграммы бинарного (цифрового) сигнала и линейного сигнала.

## Пример

Код CMI (Coding Mark Inversion) – код с расширением полосы частот используется в качестве стыкового кода четверичного цифрового канала и линейного кода в ВОСП ПЦИ.

"1" передается двумя импульсами 11 или 00,

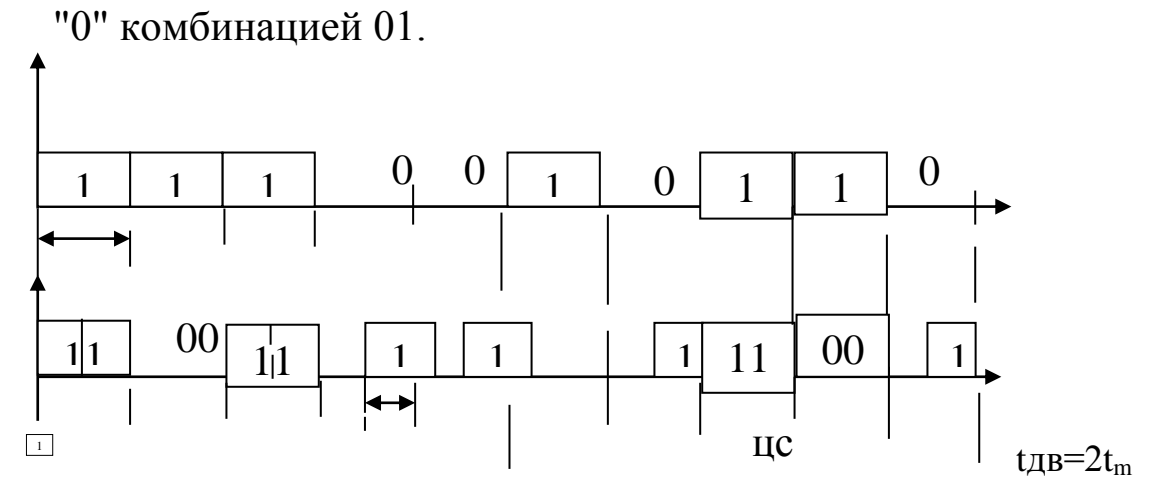

Рисунок 6 - Код СМІ

Пример

Рассмотрим параметры кода ЗВ4В.

Избыточность кода ЗВ4В:

 $R=1-(3/4log_22)=1-3/4=0,25$ 

Коды класса kBnB увеличивают тактовую частоту передачи  $kt_{IB} = nt_m$ ;  $3t_{IB} = 4t_m$ ;  $t_m = 3/4t_0$ ;  $f_m = 1/t_1 = 4/3t_0 = 4/3f_{IB}$  (рисунок 7).

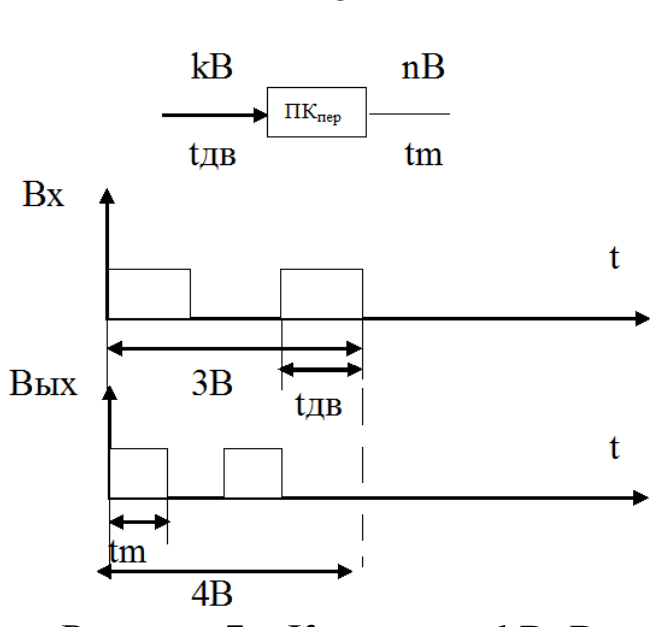

Рисунок 7 – Код класса kBnB

 $f_m=(n/k)f_{nB}$ ; определим из формулы [4.13] соотношение n/k:  $k/(nlog_2m)=1-R\rightarrow nlog_2m/k=1/1-R\rightarrow n/k=1/(1-R)log_2m$ 

Найдем  $f_m = f_{\text{LB}}/(1-R)\log_2 m$ 

Коды с основанием более двух, часто используются для уменьшения тактовой частоты линейного сигнала по сравнению с исходной скоростью.

Курсовая работа оформляется в соответствии с требованиями СТУ 04.02.030 – 2017 «Курсовые работы (проекты). Выпускные квалификационные работы. Общие требования к структуре и оформлению» [7, 8].

Защита курсовых работ по отдельному графику.

# **СПИСОК ЛИТЕРАТУРЫ**

1. Многоканальные системы передачи: учебник для ВУЗов / Н. Н. Баева, В.Н. Гордиенко, С.А. Куницын и др. –М.: Радио и связь,  $1997. - 560$  c.

2. Многоканальные телекоммуникационные системы: учебник для ВУЗов / В. Н. Гордиенко, М. С. Тверецкий. – М.: Горячая линия – Телеком, 2005. – 416 с.

3. Цифровые и аналоговые системы передачи: учебник для ВУЗов / В. И. Иванов, В. Н. Гордиенко, Г. Н. Попов – М.: Радио и связь, 2003. – 232 с.

18

4. Проектирование и техническая эксплуатация систем передачи. Учебное пособие для ВУЗов / В. В. Крухмалев, В. Н. Гордиенко, В. И. Иванов. – М.: Радио и связь, 2003 – 344 с.

5. Многоканальные системы передачи: В. И. Кириллов – М.:, Новое знание, 2002. – 750 с.

6. Цифровые системы передачи: учебник для техникумов / Ю. В. Скалин, А. Г. Бернштейн, А. Д. Финкевич. – М.: Радио и связь, 1988. – 272 с.

7. Стандарт университета СТУ 04.02.030-2017 «Курсовые работы (проекты). Выпускные квалификационные работы. Общие требования к 21 структуре и оформлению». – Курск: ЮЗГУ, 2017. – 20 с.

8. Курсовая работа. Курсовой проект. Выпускная квалификационная работа: методические указания по оформлению курсовых работ (проектов) и выпускных квалификационных работ для студентов, обучающихся по направлениям подготовки 11.03.02, 11.03.03, 11.04.02, 11.04.03 / Юго-Зап. гос. ун-т; сост.: А. А. Чуев, Д. С. Коптев. – Курск, 2020. – 30 с. – Библиогр.: с. 21.